# **200A DC brushed motor PWM speed controller**

#### DATASHEET FOR: Motor PWM HL50200 **v1.03**

#### **TECHNICAL SPECIFICATIONS:**

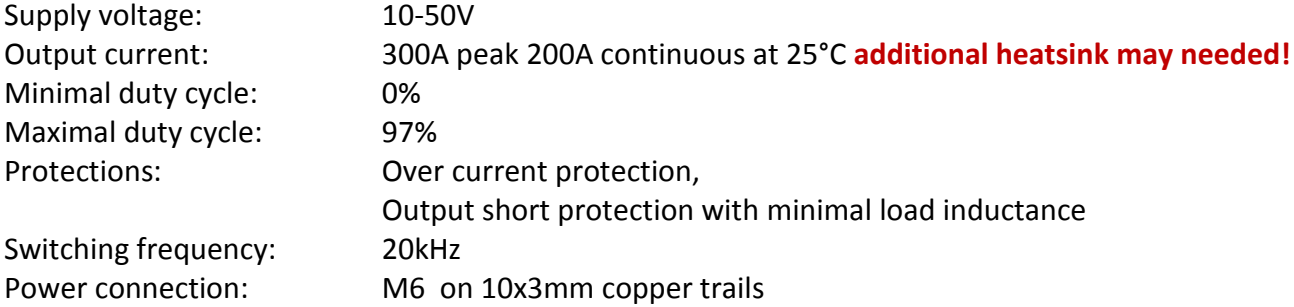

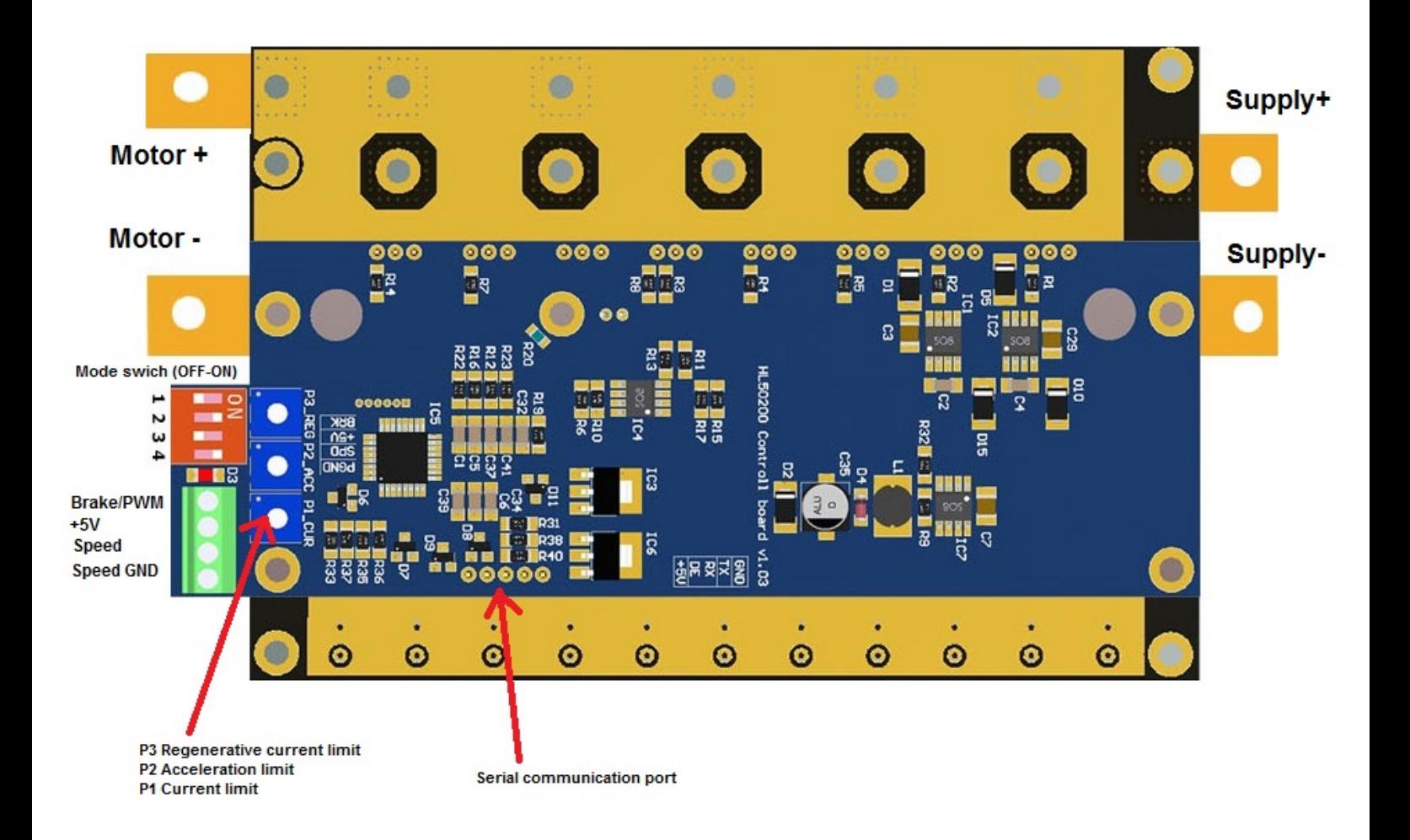

#### **PIN DESCRIPTION:**

**Motor+:** The motor negative connection.

**Motor-:** The motor positive connection.

**Suppy+:** The positive power supply connection 10-50V maximal voltage.

**Suppy-:** The negative supply connection.

**Speed GND:** Ground for the speed potentiometer. Keep it isolated from the Supply GND.

#### **Speed:**

Speed potentiometer input. Use 1-10 kOhm linear potentiometer or 0-5V controll voltage.

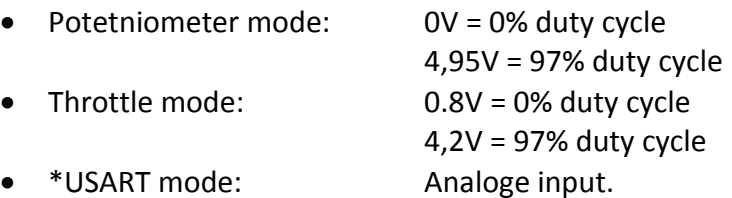

**+5V:** +5V reference voltage for the speed potentiometer and for small external circuits. Max load current 50mA.

#### **Brake/PWM input:**

- Potentiometer or throttle mode: brake switch input.
- PWM mode1: 0-100% PWM: You can use your own PWM controll signal from your PLC or microprocessor. The minimum controll PWM frequency is 100Hz. The step resolution 1us. The acceptable voltage level: 3,3-10V.
- PWM mode2: RC wirelles receiver input 1,5msec pulse for the 0% duty cycle and 2,5msec pulse for the 97% duty cycle.
- PWM, logical and pulse counter input in USART mode

#### **Mode switch:**

1OFF-2OFF: Hall throtle mode 1OFF-2ON: Potentiometer mode 1ON-2OFF: PWM input mode 1ON-2ON: RC-receiver PWM mode 3OFF: Peak current OFF 3ON: Peak current OFF 4ON: RS232 UART simple command mode communication 4OFF: RS232 USART advanced mode

#### **Controll potentiometers:**

P1: Curren limit potentiometer 0-200A (if the current limit is zero the motor won't start)

P2: Acceleration limit potentiometer 0-41sec

P3: Regenerative current limit potentiometer with zero setting no regenerativa brake.

#### **LED light on when:**

-output current limitation is active. -over voltage protection, over temperature protection -while USART communication.

#### **Serial communication port:**

-TTL level serial output with TX,RX,DE outputs. For isolated communication use the RS232 or RS485 external isolator board.

#### **Istructions for the heatsink:**

For the maximum power the controller needs an additional heatsink or aluminium case to cool the power transistors and the aluminium base. The dimensions of the heatsink can change depending on the supply voltage and the output current and of course the ambient temperature and the air convection. Under 100A no additional heatink is needed maybe a small fan. Up to 200A use the 150x 80x40mm heatsink atouched to the aluminium base. Use the 25mm spacers to hold the heatsink on the bottom side of the board. **Keep clean the power transistors legs any small metal , copper or aluminium sliver as a foreign material can cause short between the power transistor legs damaging the controller.** 

#### **Precharge resitor:**

At start limiting the turn up current avoiding any spark on the contactors use a precharge resistor. The value can change depending on the supply voltage:

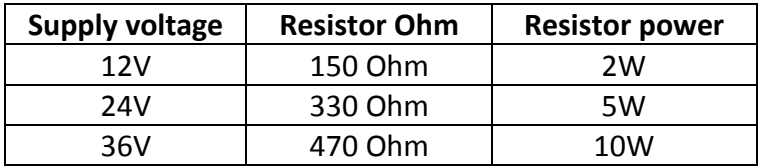

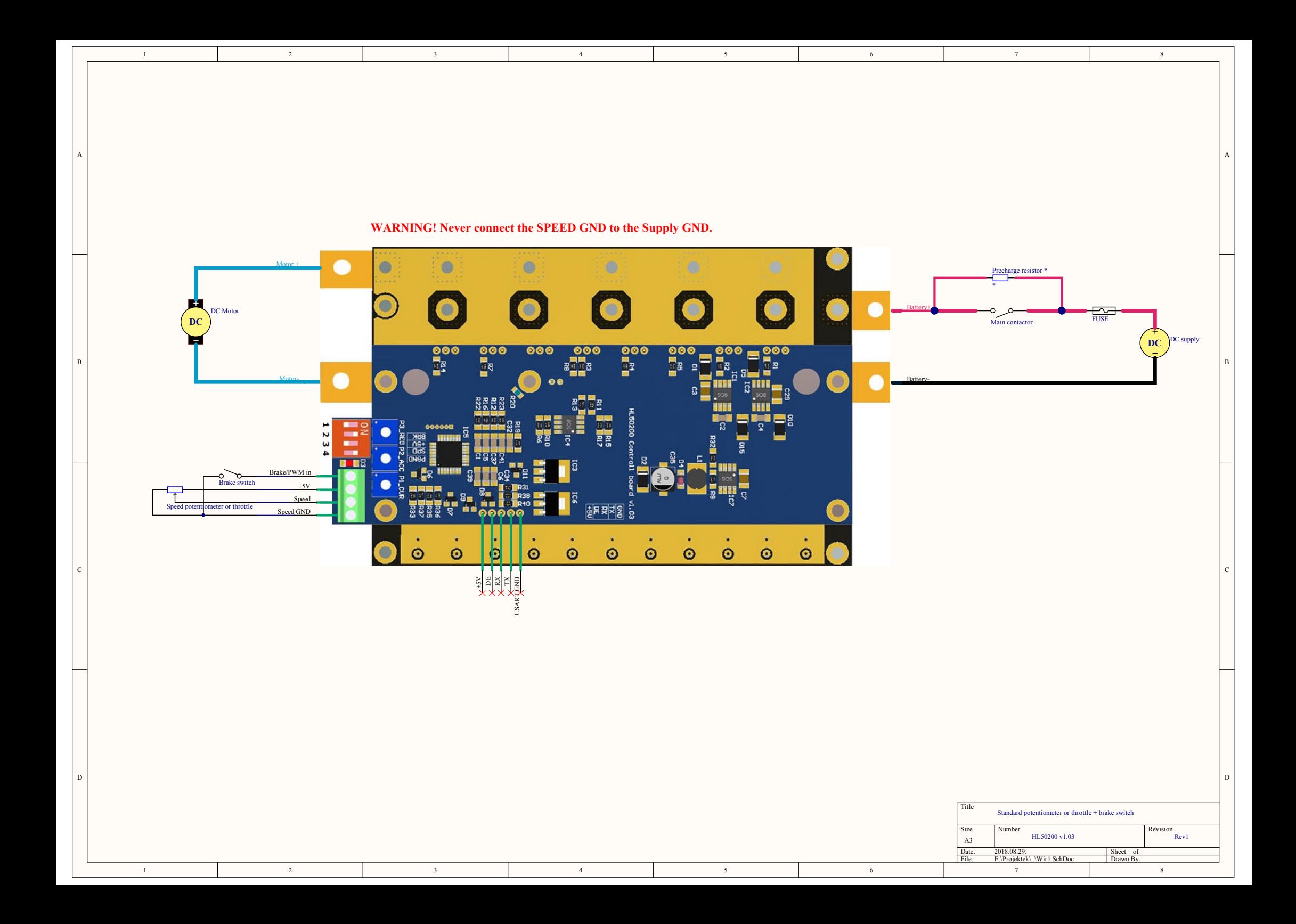

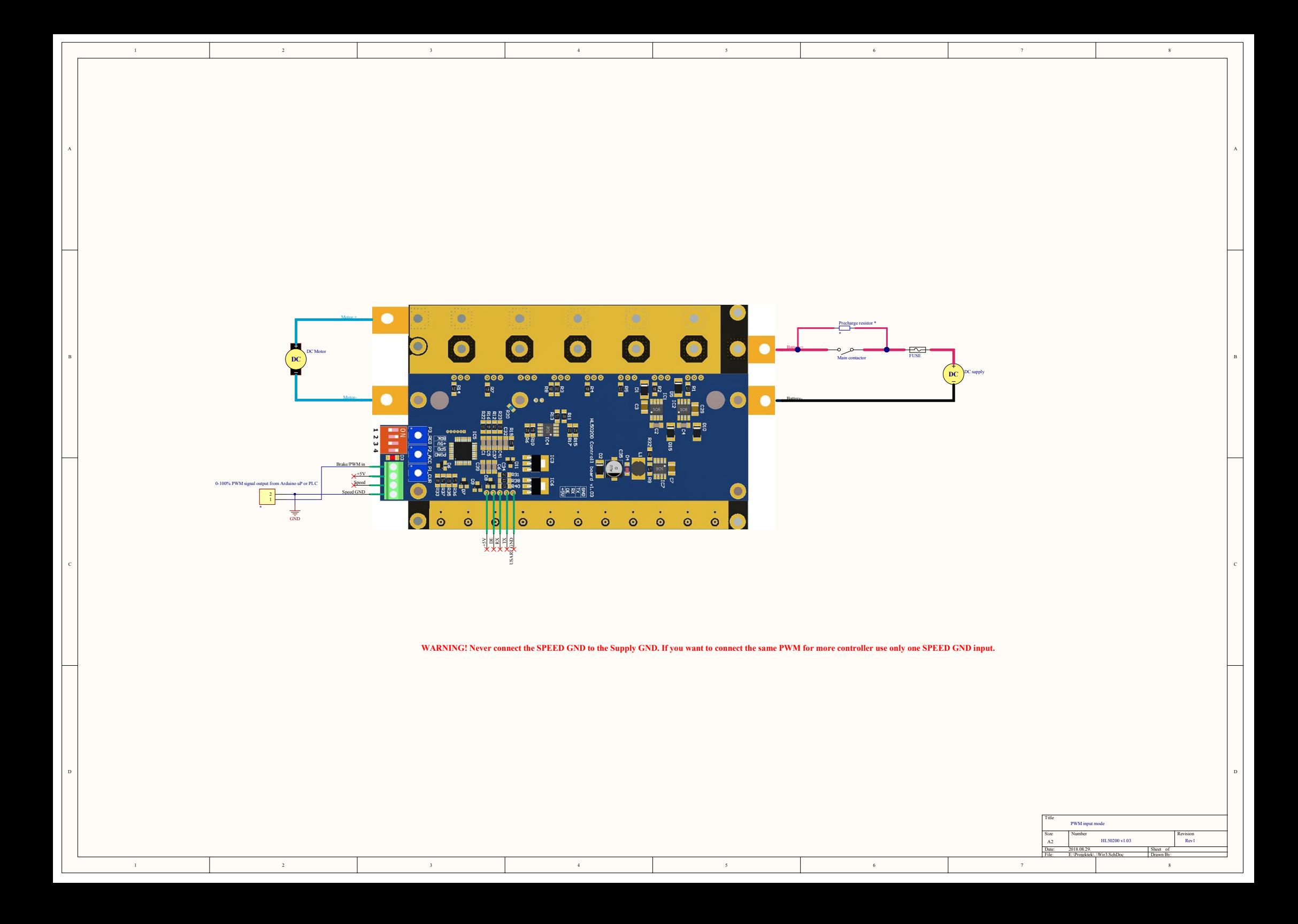

# **Controll register map for simple UART communication:**

### **UART Data transmission:**

*revision: 1. UART firmware v1.0* Supported default baud rate: 9600 baud/sec Supported bit rate: 1 start 8 data bit 1 stop and no parity bit.

Writing register you need to send first the comand byte than the second the data byte which contains the value of the wrtiten register. Reading a register send the request command and wait for the data from the controller.

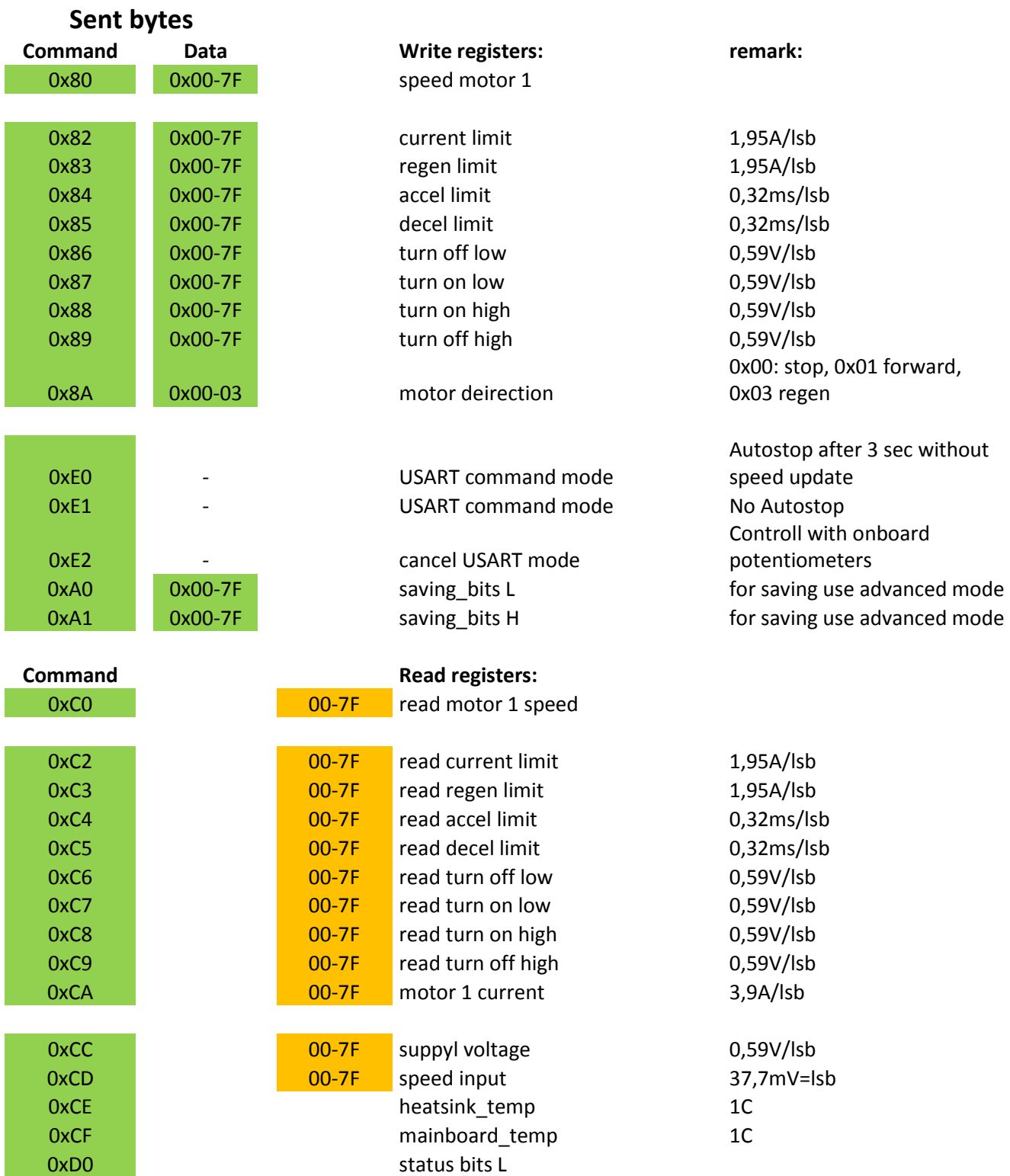

#### PWM DC motor controller UART simple controll registers

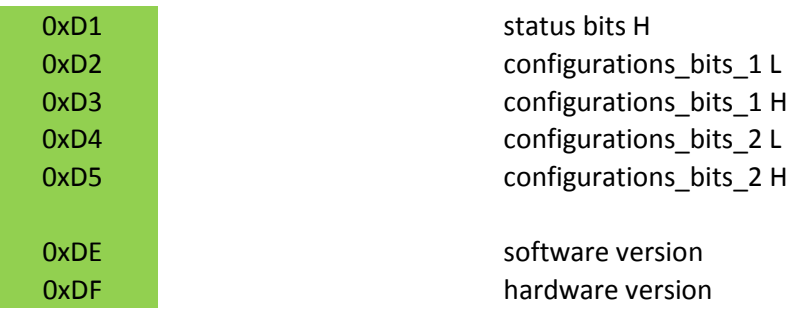

If you need more details about what the status register and confoguration\_bits are doing please check the advanced communication.

### **Examples:**

1, Start the controller in uart controll mode:

 **Send 0xE0 or 0xE1** (with E0 you need to send a new speed data in every 3 sec otherwise the controller will stop the motor)

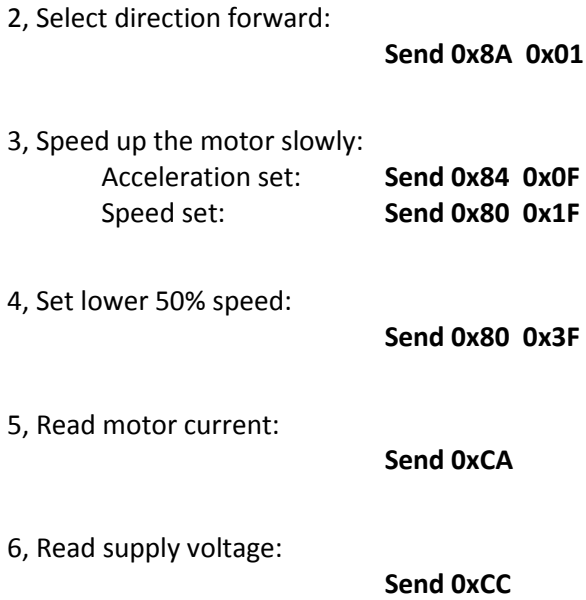

#### **UART Data transmission:**

*revision: 1. UART firmware v1.0* Supported default baud rate: 19200 baud/sec Supported bit rate: 1 start 8 data bit 1 stop and no parity bit.

#### **Sending data:**

 The controllers are working in SLAVE mode UART communication. It means that every commands are addressable and only the controller which has the same address will accept the command otherwise it goes into stanby mode. When an address match occurs the the controller wakes up and accept the data. As long as the controller does not get other address which is not its own address remains in active mode.

Sending data from master device must be 5 bytes:

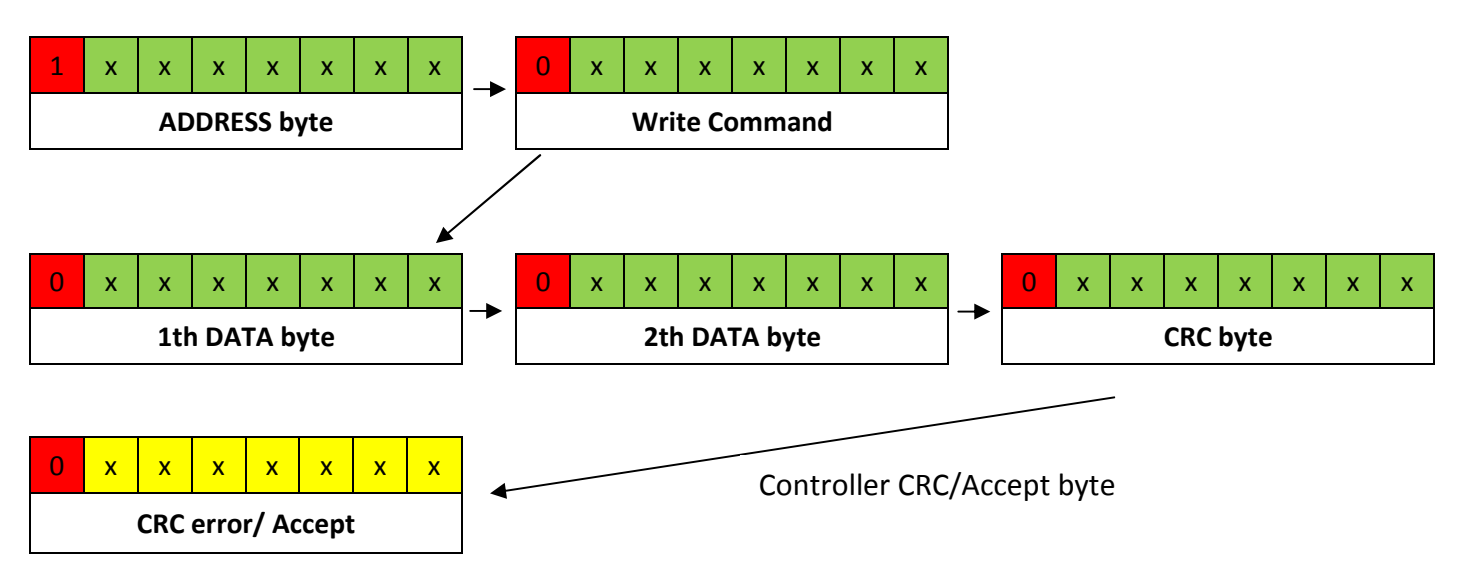

#### **Every ADDRESS byte MSB bit must be "1" any other which is not an ADDRESS byte must be "0".**

For robust and errorless communication CRC byte can be used to check the data transmission errors. CRC ckeck byte calculated: ((Write command byte + 1th DATA byte + 2th DATA byte) & 0x7F)

 Receiving successfully the write command and the DATA bytes the controller send a confirmation byte with his UART address (0x00 | address) or CRC error message with his address (0x80 | adddress).You can use this byte to know when to send the next data.

#### **Reading data:**

Requesting data from master device must be 2 bytes when the controller received the 2th byte it will send the answer 3 bytes (1th DATA byte ; 2th DATA byte ; CRC)

CRC ckeck byte calculated: ((Read command byte + 1th DATA byte + 2th DATA byte) & 0x7F)

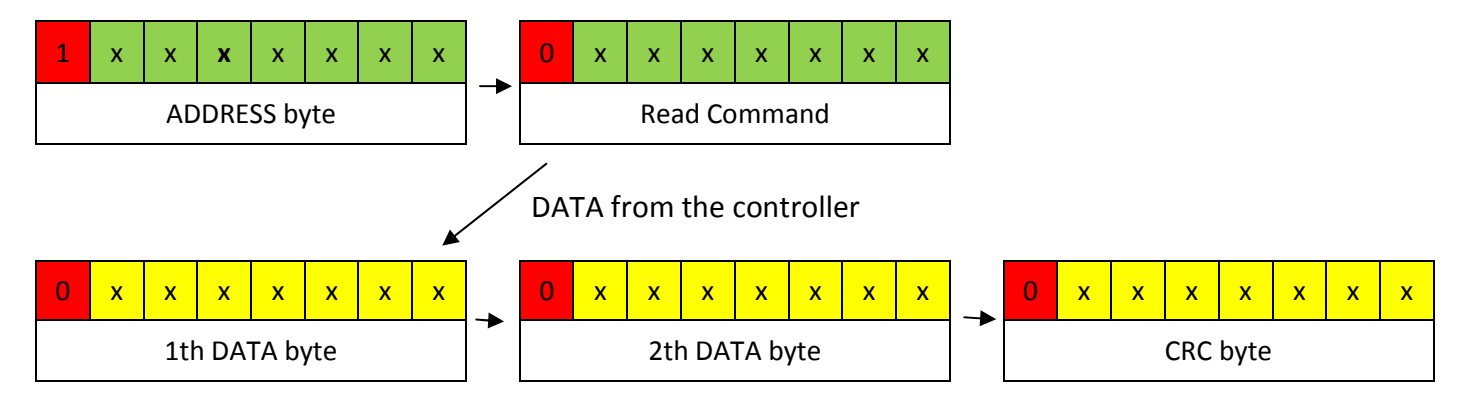

# **Controll register map for advanced USART communication:**

#### Model: HL50200 v1.02

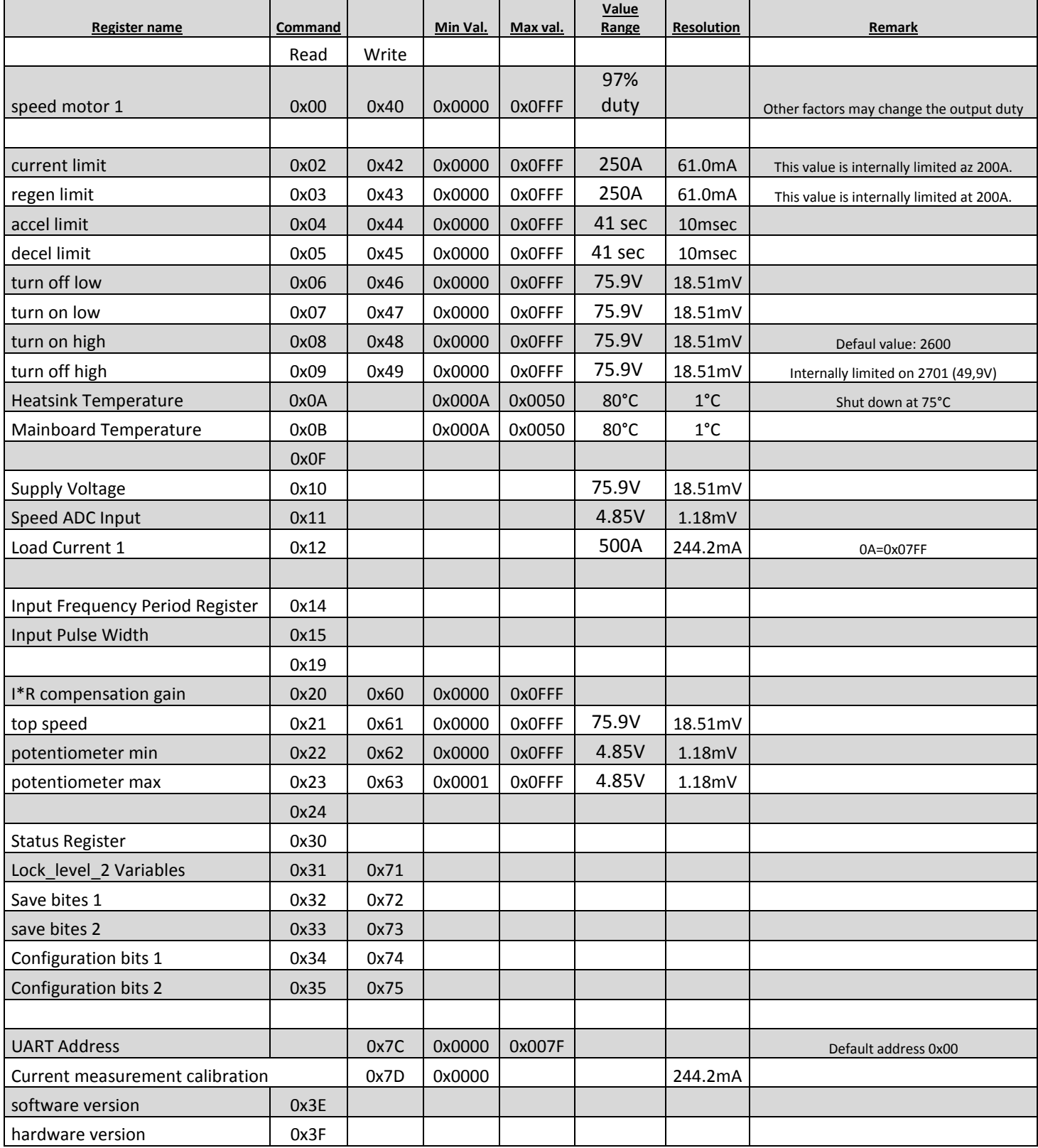

### **Speed Register:**

 Type: Write / Read Write command: 0x40 Read command: 0x00

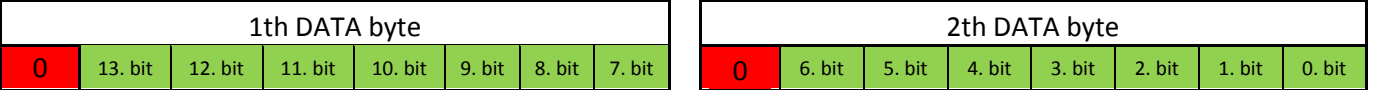

Speed register gives the base value of the output voltage (duty cycle). The final value depending some other factors. The final duty cycle depending on several other factors (current limits, regen modes..)

 With default settings the speed register equal to the controller speed input ADC value modified by the acceleration/deceleration settings. Writing into this register this will be the new base value of the output voltage as long as the Speed input ADC has the same value as it was before the overwrite. When the Speed input voltage changes (turning up/down the speed potentiometer) the controller going to overwite the register with the value of the potentiometer.

 It is possible to lock the register value (speed potentiometer can't overwrite the speed register) for this feature use the **Lock Variable Register**.

 The register set and cleared by UART write or Speed potentiometer input and loses it's value after restarting the controller. Saving the value into the FLASH use the **Save Register**.

Bit 11:0 **SPEED [11:0]:** Speed register value *Max value is 4095 it is the 97% duty cycle. Min value is 0 it is the 0% duty cycle.* 

*Note: final duty cycle may change depending on other factors.* 

### **Current Limit Register:**

Type: Write / Read Write command: 0x42 Read command: 0x02

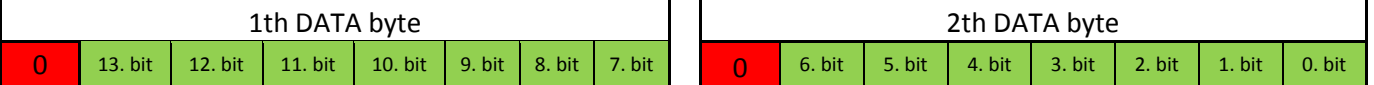

Current Limit Register sets the value of the current limitation. With default settings the current limit register is equal to the controller's current limit potentiometer setting. Writing into this register overwites the value of the potentiometer and holds the value as long as the potentiometer has the same value as it was before the overwrite. When the potentiometer changes (turning up/down the potentiometer) the controller going to overwite the register with the value of the potentiometer.

 It is possible to lock the register value (potentiometer can't overwrite the register) for this feature use the **Lock Variable Register**.

 The register set and cleared by UART write or the current limit potentiometer and loses it's value after restarting the controller. Saving the value into the FLASH use the **Save Register**.

Bit 11:0 **CURRENT\_LIMIT [11:0]:** Curretn limit register value *Max value is 4095* 

 *Min value is 0* 

### **Regeneraive Current Limit Register:**

Type: Write / Read Write command: 0x43 Read command: 0x03

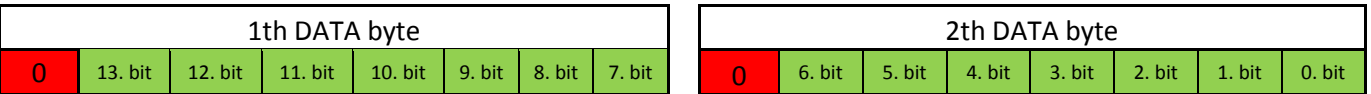

Regenerative Current Limit Register sets the value of the current limitation. With default settings the current limit register is equal to the controller's potentiometer setting. Writing into this register overwites the value of the potentiometer and holds the value as long as the potentiometer has the same value as it was before the overwrite. When the potentiometer changes (turning up/down the potentiometer) the controller going to overwite the register with the value of the potentiometer.

 It is possible to lock the register value (potentiometer can't overwrite the register) for this feature use the **Lock Variable Register**.

 The register set and cleared by UART write or the potentiometer and loses it's value after restarting the controller. Saving the value into the FLASH use the **Save Register**.

Bit 11:0 **CURRENT\_LIMIT [11:0]:** Regenerative current limit register value

 *Max value is 4095 Min value is 0* 

### **Acceleration Limit Register:**

Type: Write / Read Write command: 0x44 Read command: 0x04

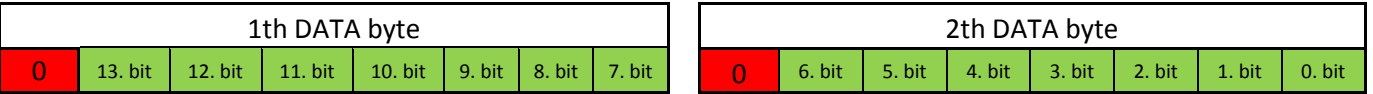

 Acceleration Limit Register sets the time how fast the output follows the speed register's value under raising condition. With default settings it is equal to the controller's acceleration (RAMP) potentiometer's setting. Writing into this register overwites the value of the potentiometer and holds the value as long as the potentiometer has the same value as it was before the overwrite. When the potentiometer changes (turning up/down the potentiometer) the controller going to overwite the register with the value of the potentiometer.

 It is possible to lock the register value (potentiometer can't overwrite the register) for this feature use the **Lock Variable Register**.

 The register set and cleared by UART write or the potentiometer and loses it's value after restarting the controller. Saving the value into the FLASH use the **Save Register**.

Bit 11:0 **CURRENT\_LIMIT [11:0]:** Acceleration limit register value *Max value is 4095 Min value is 0* 

### **Deceleration limit register:**

Type: Write / Read Write command: 0x45 Read command: 0x05

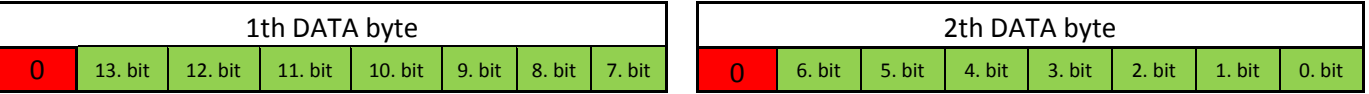

Deceleration Limit Register sets the time how fast the output follows the speed register's value under falling condition. With default settings it is disabled in the controller.

Saving the value into the FLASH use the **Save Register**.

Bit 11:0 **DECELERATION\_LIMIT [11:0]:** Deceleration limit register value *Max value is 4095* 

 *Min value is 0* 

*Note: for the corresponding time value check the Register Value Range table. The minimum value is 1.*

### **Turning off minimum voltage register:**

Type: Write / Read Write command: 0x46 Read command: 0x06

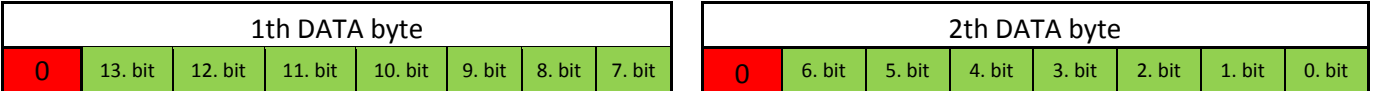

Turning Off Minimum voltage register sets the voltage level where the controller will shut down if the supply voltage is lower than the register value. With default settings it is disabled in the controller.Writing and locking this register activates the function. When the controller shuting down because of the low supply voltage level the corresponding status register gets an update about the low supply voltage.

Saving the value into the FLASH use the **Save Register**.

Bit 11:0 **TURN\_OFF\_MIN [11:0]:** *Max value is 4095 Min value is 0* 

### **Turning on minimum voltage register:**

Type: Write / Read Write command: 0x47 Read command: 0x07

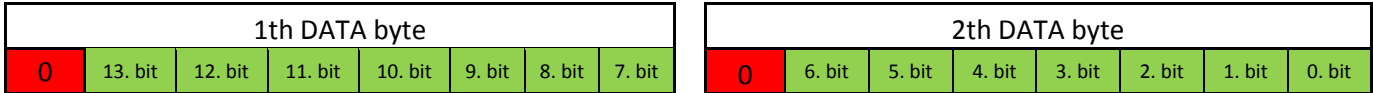

Turning On Minimum voltage register sets the voltage level where the controller will turn back from low supply status if the supply voltage is higher than the register value. With default settings it is disabled in the controller.Writing and locking this register activates the function.

Saving the value into the FLASH use the **Save Register**.

Bit 11:0 **TURN\_ON\_MIN [11:0]:** *Max value is 4095 Min value is 0* 

### **Turning on maximum voltage register:**

Type: Write / Read Write command: 0x48 Read command: 0x08

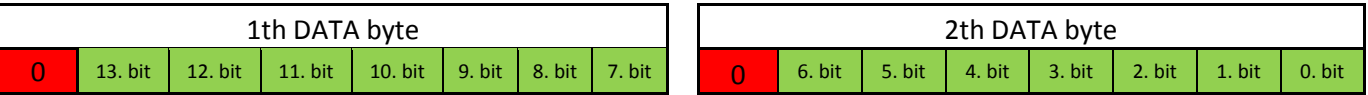

Turning On maximum voltage register sets the voltage level where the controller will turn back from high supply voltage status if the supply voltage is lower than the register value. With default settings it is disabled in the controller.Writing and locking this register activates the function.

Saving the value into the FLASH use the **Save Register**.

Bit 11:0 **TURN\_ON\_MAX [11:0]:** *Max value is 4095 Min value is 0* 

### **Turning off maximum voltage register:**

Type: Write / Read Write command: 0x49 Read command: 0x09

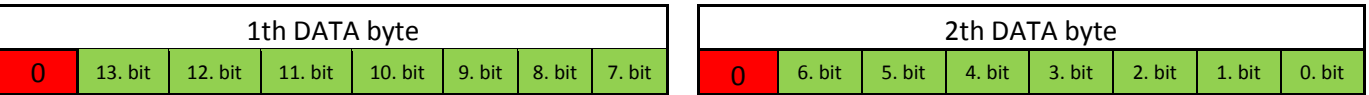

Turning Off Maximum voltage register sets the voltage level where the controller will shut down if the supply voltage is higher than the register value. With default settings it is disabled in the controller.The internal maximum voltage settings may rewrite this register. Writing and locking this register activates the function. When the controller shuting down because of the high supply voltage level the corresponding status register gets an update about the high supply voltage.

Saving the value into the FLASH use the **Save Register**.

Bit 11:0 **TURN\_OFF\_MAX [11:0]:** *Max value is 4095* 

 *Min value is 0* 

### **Heatsink Temperature Register:**

 Type: Read Read Command: 0x0A

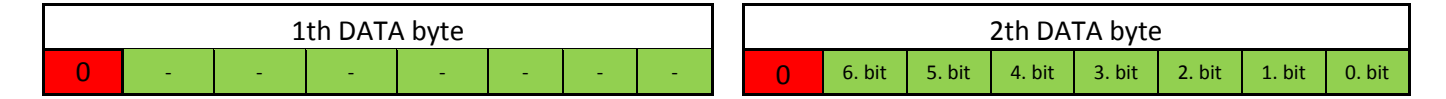

This register holds the actual heatsink temperature value in °C.

#### Bit 11:0 **HEATSINK TEMPERATURE [11:0]:** *Max value is 80 Min value is 10*

*Note: for the corresponding temperature value check the Register Value Range table.* 

### **Mainboard Temperature Register:**

 Type: Read Read Command: 0x0B

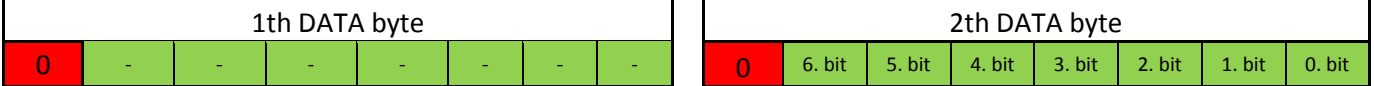

This register holds the actual mainboard temperature value in °C.

#### Bit 11:0 **MAINBOARD TEMPERATURE [11:0]:**

 *Max value is 4095 Min value is 0* 

## **Supply Voltage Register:**

Type: Read Read Command: 0x10

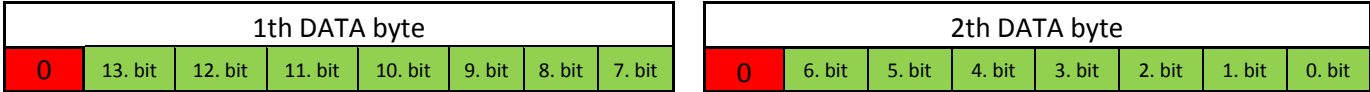

This register holds the actual supply voltage value.

 Bit 11:0 **SUPPLY VOLTAGE [11:0]:** *Max value is 4095 Min value is 0* 

### **Speed ADC Input Register:**

 Type: Read Read Command: 0x11

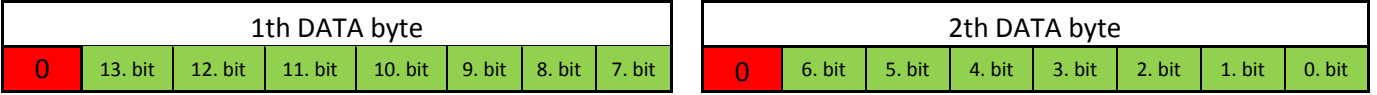

 Controlling and locking the controller with UART Speed commands the Speed ADC input can serve other task like measuring a sensor or anything else.

 Using the Speed ADC input for other task and not for the speed controll function the Speed Register Lock bit must be enabled.

 Bit 11:0 **SPEED ADC INPUT [11:0]:** *Max value is 4095 Min value is 0* 

### **Load Current Register:**

 Type: Read Read Command: 0x12

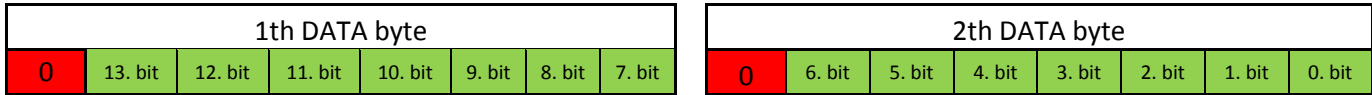

This register holds the actual otput load current.

 Bit 11:0 **LOAD CURRENT [11:0]:** *Max value is 4095 Min value is 0* 

### **Input Frequency Period Register:**

 Type: Read Read Command: 0x14

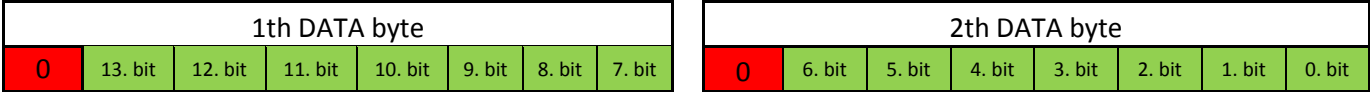

 The controller PWM/brake input can be used for measuring pulses and other purposes. Like hall sensors encoders etc. Input Frequency Register holds the period's of the measured signal.

Bit 13:0 **INPUT FREQUENCY PERIOD REGISTER [13:0]:**

 *Max value is 16383 Min value is 0* 

### **Input Pulse Width Register:**

 Type: Read Read Command: 0x15

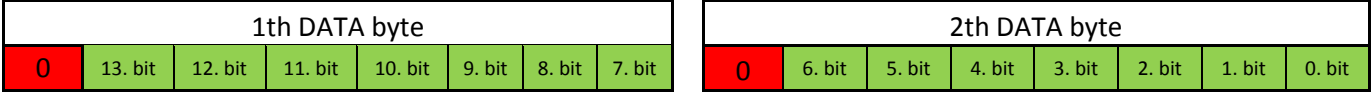

 The controller PWM/brake input can be used for measuring pulses and other purposes. Like hall sensors encoders etc. Input Pulse Width Register holds the width of the captured pulse of the measured signal.

Bit 13:0 **INPUT PULSE WIDTH REGISTER [13:0]:**

 *Max value is 16383 Min value is 0* 

### **I x R compensation register:**

 Type: Write / Read Write Command: 0x60 Read Command: 0x20

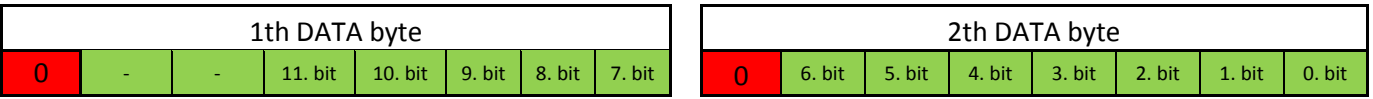

 I x R compensation value can be used for gain the output voltage when the motor internal resistance causing voltage drop and RPM drop. This value will be multiplied with the load current and added to the output voltage. Using the I X R compensation constant from the Register Value Range table you can calculate the needed value. The [%/A] tell how much compensation is needed for running the motor at the same RPM under load.

 Bit 13:0 **I x R COMPENSATION REGISTER [13:0]:** *Max value is 16383 Min value is 0* 

### **Top Speed register:**

 Type: Write / Read Write Command: 0x61 Read Command: 0x21

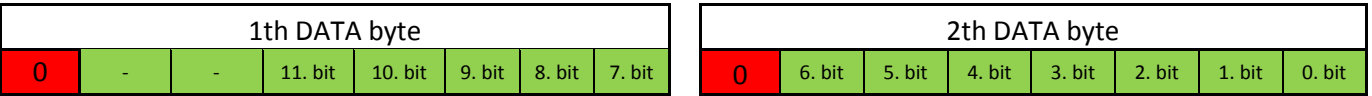

 Top Speed value can be used for making a reference voltage for the speed input or speed register. This can make a supply compensation when the supply voltage is changes or you can limit the maximum output output voltage / motor RPM and does not matter if the speed potentiometer would set higher output voltage the Top Speed will overwrite this value.

For the calculation use the given top speed constant from the *Register Value Range* table.

 *Giving and example: If the constant for the given controller is 18,51mV than if you need a maximum output voltage of 20V than calculate like this: Top Speed= 20V/0.01805V = 1080.* 

 *So writing the 1080 in the top speed register you can set maximum 20V output voltage with the potentiometer. If your supply voltag changes between higher ranges for example 25-50V your output voltage remains the same 20V or less depending on your speed potentiometer's setting.* 

With TOP Speed settings you can have supply compensation fixing the speed variation with different supply voltages.

 Turning on the supply compesation you need to turn on the **Top Speed /Supply compensation** bit in the **Configuration\_bits\_2** register.

Giving 0 or near 0 value of this register can cause 0V output voltage.

### Bit 13:0 **TOP SPEED REGISTER [11:0]:**

 *Max value is 4095 Min value is 0* 

#### **Potentiometer min. register:**

 Type: Write / Read Write Command: 0x62 Read Command: 0x22

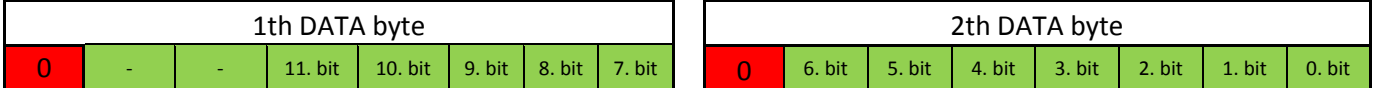

 With Potentiometer min and max you can define your voltage levels on the speed input what you need for the given 0% output voltage and the given 100% output voltage.

For the calculation use the given potentiometermin/max constant from the *Register Value Range* table.

 *Giving and example: If the constant for the given controller is 1,184mV than if you need the 0% output starting form the speed input=1V* 

 *Potentiometer min register = 1V/1,184mV = 844* 

 Using this function you need to save the potentiometer min/max registers in the flash memory using the *Save register* and restart the controller with SW mode setting: 1:OFF 2:OFF.

 Bit 13:0 **Potentiometer Min register [11:0]:** *Max value is 4095 Min value is 0* 

#### **Potentiometer max. register:**

 Type: Write / Read Write Command: 0x63 Read Command: 0x23

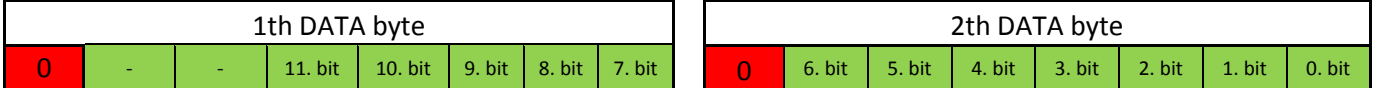

 With Potentiometer min and max you can define your voltage levels on the speed input what you need for the given 0% output voltage and the given 100% output voltage.

For the calculation use the given potentiometermin/max constant from the *Register Value Range* table.

 *Giving and example: If the constant for the given controller is 1,184mV than if you need the 100% output ending at the speed input=3,5V* 

 *Potentiometer maxregister = 3,5V/1,184mV = 2956*

 Using this function you need to save the potentiometer min/max registers in the flash memory using the *Save register* and restart the controller with SW mode setting: 1:OFF 2:OFF.

 Bit 13:0 **Potentiometer Max register [11:0]:** *Max value is 4095 Min value is 0* 

### **Status Register:**

 Type: Read Read Command: 0x30

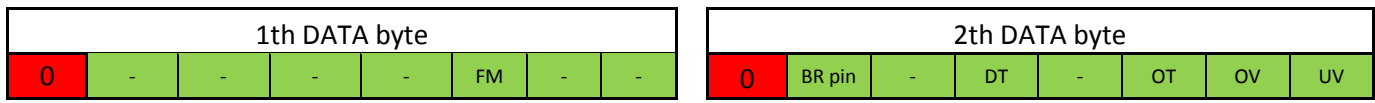

- Bit 9 **FM:** Forward mode: 0: Stop 1: Controller in forward mode.
- Bit 6 **BR Pin:** Brake input pin sate bit. 0: Brake pin is "Low" 1: Brake pin is "High" *Note: reading this you need to be not in PWM mode.*
- Bit 4 **DT:** Drive status bit: 0: Drive mode 1: Brake mode
- Bit 2 **OT:** Over temperature status bit. 0: 1: Supply voltage is lower than the Turn on minimum register value.
- Bit 1 **OV:** Over voltage status bit. 0:

1: Supply voltage is higher than the Turn off maximum register value.

Bit 0 **UV:** Under voltage status bit.

#### 0:

1: Supply voltage is lower than the Turn on minimum register value.

### **Lock Variables Register:**

 Type: Write / Read Write Command: 0x71 Read Command: 0x31

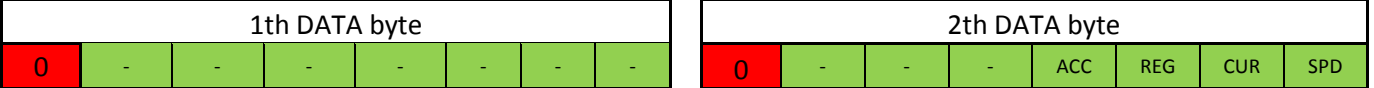

 Locking any register means only USART update can overwrite it's value. The on board potentiometers will be disabled as long as the associated bit is "1".

 This is good if you want to deny the possibility to change the value of the registers on board. Other advantage if you want to use the Speed input for other purposes than you need to lock the SPD register otherwise the value of the speed input will be used for setting the output voltage.

- Bit 3 **ACC:** Writing "1" locks the Speed Register.
- Bit 2 **REG** Writing "1" locks the Current Limit Register.
- Bit 1 **CUR:** Writing "1" locks the Regeneration Limit Regitster.
- Bit 0 **SPD:** Writing "1" locks the Acceleration Limit Register.

*Note: This register going to lose is't content after restarting the controller.* 

### **Save bits\_1 register:**

 Type: Write / Read Write Command: 0x72 Read Command: 0x32

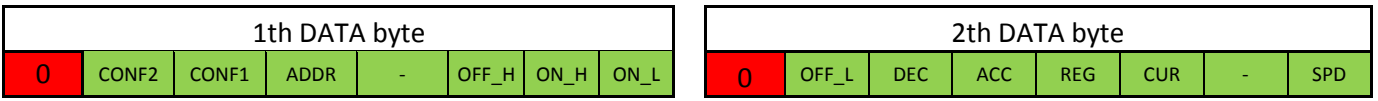

 These bits are set all the registers you want to save into the flash memory. Writing into this register only designates the register to ba saved. The actual saving command will be done only with writing the Save bits 2 register. When a memory saving occurs the data will be reloaded from the memory after every restart. Saving a register data automatically locks the particular register and only USART update can rewrite it.

- Bit 13 **CONF2:** Configuration 2 Register. 0: no saving 1: Save the given register into flash memory.
- Bit 12 **CONF1:** Configuration 1 Register. Refer to the Bit 13 CONF2 description.
- Bit 11 **ADDR:** Configuration 2 Register. Refer to the Bit 13 CONF2 description.
- Bit 9 **OFF\_H:** Save turning off maximum value. Refer to the Bit 13 CONF2 description.
- Bit 8 **ON\_H:** Save turning on maximum value. Refer to the Bit 13 CONF2 description.
- Bit 7 **ON L:** Save turning off minimum value. Refer to the Bit 13 CONF2 description.
- Bit 6 **OFF\_L:** Save turning off low value. Refer to the Bit 13 CONF2 description.
- Bit 5 **DEC:** Save deceleration value. Refer to the Bit 13 CONF2 description.
- Bit 4 **ACC:** Save acceleration value. Refer to the Bit 13 CONF2 description.
- Bit 3 **REG:** Save regenerative current limit value. Refer to the Bit 13 CONF2 description.
- Bit 2 **CUR:** Save current limit value. Refer to the Bit 13 CONF2 description.
- Bit 0 **SPD:** Save speed value. Refer to the Bit 13 CONF2 description.

### **Save bits\_2 register:**

 Type: Write / Read Write Command: 0x72 Read Command: 0x33

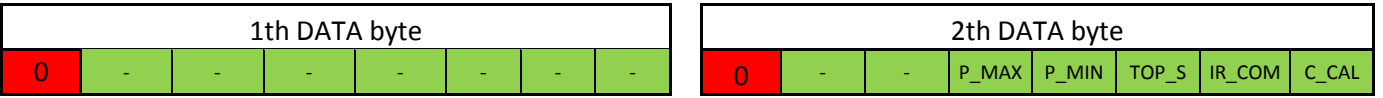

 These bits are set all the registers you want to save into the flash memory. Writing into this register designates the register to ba saved and initiates the saving command. When a memory saving occurs the data will be reloaded from the memory after every restart. Saving a register data automatically locks the particular register and only USART update can rewrite it.

 IMPORTANT: Writing into this register as a repeated operation is not recommended**. The FLASH memory rewritable life cycle is limited about 10.000 saving operation! Under the save operation the PWM controller stops and no other operation can be used!**

- Bit 4 **P\_MAX:** Potentiometer Maximum 0: no saving 1: Save the given register into flash memory.
- Bit 3 **P MIN:** Potentiometer Minimum Refer to the Bit 8 OFH description.
- Bit 2 **TOP\_S:** Top Speed/Supply compensation Refer to the Bit 8 OFH description.
- Bit 1 **IR\_COM:** I x R compensation Refer to the Bit 8 OFH description.
- Bit 0 **C CAL:** Current calibration Refer to the Bit 8 OFH description.

### **Configuration bits 1 register:**

Type: Write / Read Write Command: 0x74 Read Command: 0x34

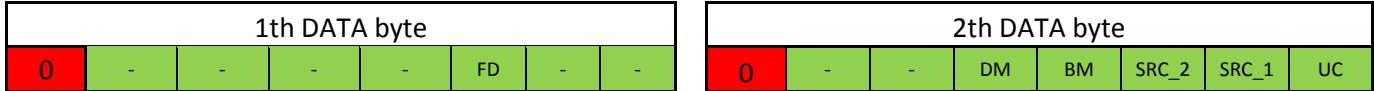

- Bit 9 **FD:** Forward Direrection: 0: Stop 1: Set forward direction.
- Bit 4 **DM:** Selecting operation mode *This bit set and cleared by UART write and cleared by hardware after restart.*  0: Drive mode. 1: Brake mode or free running mode depending on **BM** bit. Bit 3 **BM:** Braking mode
- *This bit set and cleared by UART write and cleared by hardware after restart.*  0: Manual brake (free running mode) 1: Auto brake (automatic regeneration)

Note: *Manual brake let the motor spinning free after turning down the speed or sending 0 speed command. Auto brake start automatic current regeneration into the supply when the motor internal voltage is higher than the speed.*

 Bit 2:1 **SRC[1:0]:** Speed reset controll *This bit set and cleared by UART write and cleared by hardware after restart.*  00: No speed reset after no UART speed update. 01: Speed reset after 50msec without new UART speed update. 10: Speed reset after 500msec without new UART speed update. 11: Speed reset after 2800msec without new UART speed update. Bit 0 **UC:** UART controll bit *This bit set and cleared by UART write and cleared by hardware after restart.* 0: Disable the configuration bits

1: Enable the configuration bits

#### **Configuration bits 2 register:**

Type: Write / Read Write Command: 0x75 Read Command: 0x35

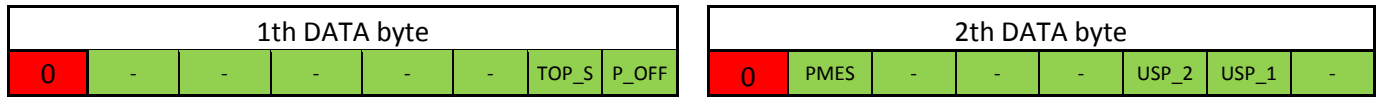

*Note: writing 1 clears the given bit writing 0 makes no changes.* 

Bit 8 **TOP\_S:** Top Speed/Supply compensation enable bit. 0: Disable

1: Enable

Bit 7 **P\_OFF:** Pin terminals OFF

 *This bit is used to disable the Brake function of the PWM/Brake input and using as a logical input.* 0: Enable

1: Disable

- Bit 6 **BMC:** Pulse Measurement resolution *Resolution on the PWM/brake input* 0: 1:
- Bit 2:1 **USP [1:0]:** USART communication speed. Default speed is 19200 Baud/sec *These bits set the UART baud/sec rate.*  00: 19200 Baud/sec 01: 10:
	- 11:

### **USART Address Register:**

Type: Write Write command: 0x7C

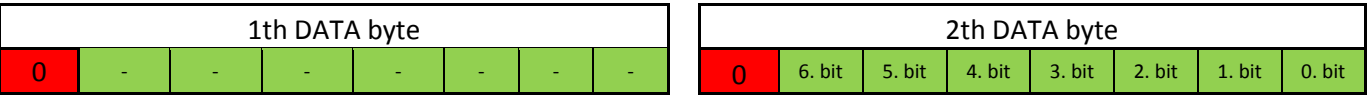

 USART Address bits is a unique 7bit address which marks the given controller. It allows to connect several controllers or even other USART devices to connect to the same RX TX channel. The dafault USART address is 0x00. If you want to controll two or more controllers throught the USART you have to change the address first one by one. After this it is possible to connect more devices to the same USART channel. USART Address will be saved into the FLASH memory and reloaded from the memory after every restart.

 The controllers sends out their unique USART address right after the system start. This helps to recover and recognise a forgotten address.

 Bit 6:0 **UART ADDRESS [6:0]:** *Max value is 0x7F Default value: 0x00* 

#### **Current measurement calibration register:**

 Type: Write Write command: 0x7D

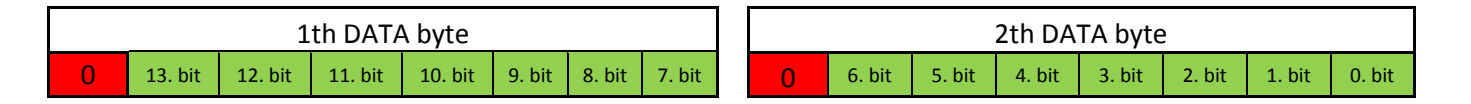

Motor controller boards may have current measurement error 1-15% depending on the model. Calibrating and saving the current measurement register solve the error problem and will use the value for the measurement correction.

For the calibration you need follow the steps:

1. Set maximum speed potnetiomet input

- 2. Turn donw the current limit
- 3. Place a pure inductive load to the output. You can use large inductors or a stalled DC- motor.
- 4. Place a current meter or digital clamp meter measuring the motor current.
- 5. Turn on the supply
- 6. Slowly turn up the current limit potentiometer

7. Regarding the controller and you load current capabilities turn ut the current to a high enough level. For example with a 100A motor controller 30A is enogh.

8. When you read the exact current on your own current meter you need to send the equivalent value into the **Current Measurement Calibration** register. Calculating the value use the constant int *Register Value Range* table.

9. Save the register with the **Saving bits** register.

 *Note: If the deviation between the sent value and the internal current measurement is larger than +/-20% than the controller will ignore the command.* 

*Exaple: If you Set 30A load current and your constant is 0,244A tah the register value will be: 30A/0,244A =123*

#### **Software version register:**

 Type: Read Read command: 0x3E

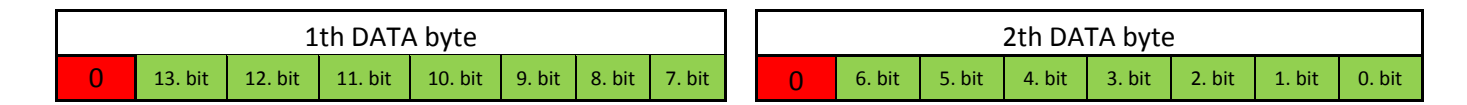

### **Hardware version register:**

 Type: Read Read command: 0x3F

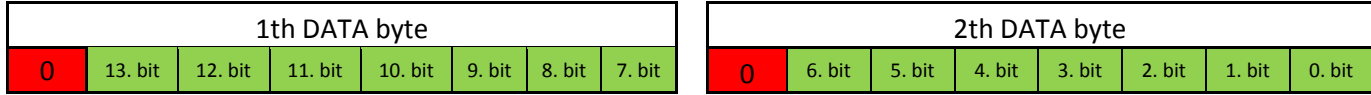

# **Examples:**

#### **Example 1: Calling 0x00 address device and writing DATA\_to send: 0x05C5 value into the Speed register:**

*Sent bytes: 0x80 0x40 0x0B 0x45 0x10*

C conversion code before sending out the bytes:

ADDRESS=UNIT\_ADDRESS | 0x80; COMMAND= *for this check the write commands in the register table*  DATA\_1th= (DATA\_to\_send>>7) & 0x7F; DATA\_2th=DATA\_to\_send & 0x7F; CRC=( COMMAND + DATA\_1th + DATA\_2th) & 0x7F;

#### **Example 2: Calling 0x02 address device and locking Speed variable:**

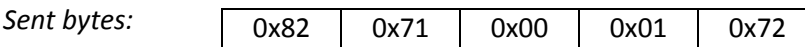

C conversion code before sending out the bytes:

*Refer to the Example 1.* 

#### **Example 3: Calling 0x02 address device to change the regenerative brkaking mode to "auto regen" from "free running mode"and initiating regeneraitive braking with 0x062C current:**

For this you need to execute 2 write comands. The first set the regenerative current limit.

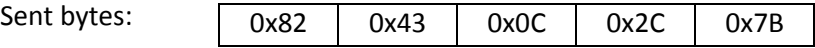

C conversion code before sending out the bytes:

*Refer to the Example 1.* 

*Second to set the Configuration bit:.* 

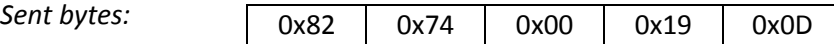

C conversion code before sending out the bytes:

*Refer to the Example 1. and Set Configuration bits register.*

#### **Example 4: Calling 0x00 address device to read the load\_current\_register:**

Sent bytes:  $\sqrt{0 \times 80}$   $\sqrt{0 \times 12}$  (read command)

Received bytes form the controller:

0x80

0x13 0x36 0x0D

C conversion code for the received bytes: *CRC check: if(((received\_byte\_1th + received\_byte\_2th + Read\_command) & 0x7F)== received\_byte\_3th) { load\_current\_register=( received\_byte\_1th <<7) | (received\_byte\_2th & 0x7F);* 

 *}*